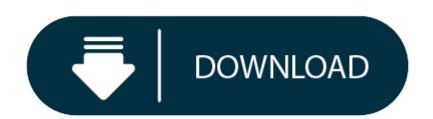

Convert Wma To Mp3 Free Download Mac

Convert wma to mp3 mac free download - Free Convert MP3 to WMA Express, WMA MP3 Converter, Free WMA to MP3 Converter, and many more programs. Start to convert WMA to MP3 on Mac Down to the bottom of the converter, click the 'Convert' button, leave the rest to be done by the converter automatically. After the conversion, the output folder will be opened automatically.

'I just moved from Windows to Mac and have loads of music files in WMA format. I now need to transfer these WMA songs to my iPod touch 4 and was reminded that the WMA format is not friendly with iPod touch 4. Is there any way to help me convert these WMA songs to MP3 format on my Mac computer, and how?'

Due to the format incompatibility between devices or players, you may need to convert video or audio format from one to another. The common audio format MP3 is always the widely used one that is compatible with iPod touch 4 as well as other ordinary music players or devices. And there are indeed some useful ways to convert WMA to MP3 on Mac OS. Actually, it is necessary and easy to find an online or offline WMA to MP3 Converter Mac version that is worth trying. In this post, five excellent WMA to MP3 Converters for Mac will be listed and the converting process of WMA to MP3 for Mac users will be provided.

#### Part 1: Why do You Convert WMA to MP3?

#### **Convert Wma Music Files To Mp3**

WMA, initials of Windows Media Audio, is a file format that is developed by Microsoft that enjoys the same popularity of MP3. WMA is widely used for online music streaming and some portable devices. While MP3 is a coding format for digital audio that uses a lossy compression mechanism, which is also the most prevailing format that is recognized by most of the players and audio devices. Thus, it is imperative to convert WMA to MP3 to get the WMA files compatible with some devices such as iPod. To help you Mac users out, there are some useful ways for reference to convert WMA to MP3 and detail guide here will help you get lossless MP3 audio file from WMA as easily as you can.

#### Part 2: Five Solutions to Convert WMA to MP3 on Mac

Talking about converting WMA to MP3 on Mac, the professional audio converters will be helpful. Moreover, there are also some online solutions that can help you convert WMA to MP3 easily. In terms of converting WMA to MP3 on Mac, here recommend 5 solutions proved to be effective and efficient.

#### Solution 1. Convert WMA to MP3 on Mac with Leawo Video Converter for Mac

On Mac OS, you can get help from a third party application—*Leawo Video Converter for Mac* to convert WMA to MP3. As one of the best video & audio converters on Mac OS, Leawo Video Converter for Mac is designed to convert video and audio files in more than 180 formats on Mac. It supports a variety of video files including MP4, AVI, MOV, MKV, MTS, FLV, etc., as well as various audio files like WMA, MP3, AAC, FLAC, AC3, etc. Besides, it works fast with the original quality reserved. Just simply download and install it on your Mac, and then check out the content below which will guide you through the whole process of using Leawo Video Converter for Mac to convert WMA to MP3 Mac:

- 1. Run Leawo Video Converter for Mac, click Video Converter tag to enter the interface. Click Add File button or drag the WMA file to the converter to import source file. If necessary, you can merge audio files together by clicking "Merge all files into one" button next to the green Convert.
- 2. There's a button on the left side of the green Convert button on the converter, click it to call out a drop-down menu, and click Change in the middle to go to the Profile panel. Choose MP3 as the default output format in Format>Common Audio.
- 3. Click Edit on the aforementioned drop-down menu to enter the Profile Settings panel where you can change the settings of the output format. Parameters available for change include: Audio Codec, BitRate, Sample Rate, Channel.
- 4. Go back to the interface of the converter, click the green **Convert** button and there would be a sidebar coming up from the right side of the interface, set the directory for the output file on the sidebar and click **Convert** button at the bottom and the **WMA to MP3** conversion will start.

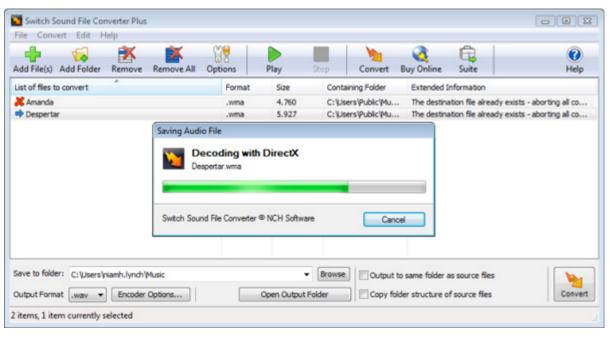

# Solution 2. Convert WMA to MP3 on Mac with Professional Audio Converter

Here's another application on Mac OS to convert WMA to MP3—a professional audio converter Media Human. This is a freeware software for Mac OS X users to convert their music to formats like MP3, AAC, WAV, FLAC, OGG, AIFF and Apple Lossless, etc. To convert WMA to MP3 Mac users could try to use this free WMA to MP3 Converter Mac with no learning curve.

The content below would guide you through the process of using this WMA to MP3 Converter Mac to convert WMA to MP3 Mac.

- Step 1: Open MediaHuman Audio Converter, drag source WMA files to the converting list.
- **Step 2**: Choose **MP3** as the default output format from the pop-up menu and choose the quality of the output format.
- **Step 3**: Go to settings, set the directory for the output **MP3** file and click **Start** to initiate the conversion.

# Solution 3. Convert WMA to MP3 with Convertio

Except for the application mentioned above, some useful online converters are also available for you to convert WMA to MP3 as effective solutions. Convertio, one of the most popular free online WMA to MP3 converters, supports over 200 video and audio formats from your computer, Dropbox, Google Drive and even from a URL. You can follow the simple steps below to convert WMA to MP3 in minutes.

Step 1. Upload WMA files. Click the Computer icon to select the WMA file from your Mac or drag the WMA files to the page directly.

Step 2. Choose MP3 as a result format.

# **Convert Wma To Mp3 Free Download Mac Download**

Step 3. Click the Convert button and then you can download the output MP3 files afterwards.

# Solution 4. Convert WMA to MP3 with iTunes $\,$

Actually, Mac users can also use iTunes to convert WMA to MP3. It is known to all that iTunes is an inbuilt application on Mac operating system for playing media files. It is convenient for you to take advantage of it to convert WMA to MP3 with iTunes as well. Here comes the simple guide.

Step1. Start iTunes on your Mac. Remember to update iTunes to the latest version to make sure it works efficiently.

Step 2. WMA files can be browsed under Music playlist. Or if not, you can also add WMA files to Music library.

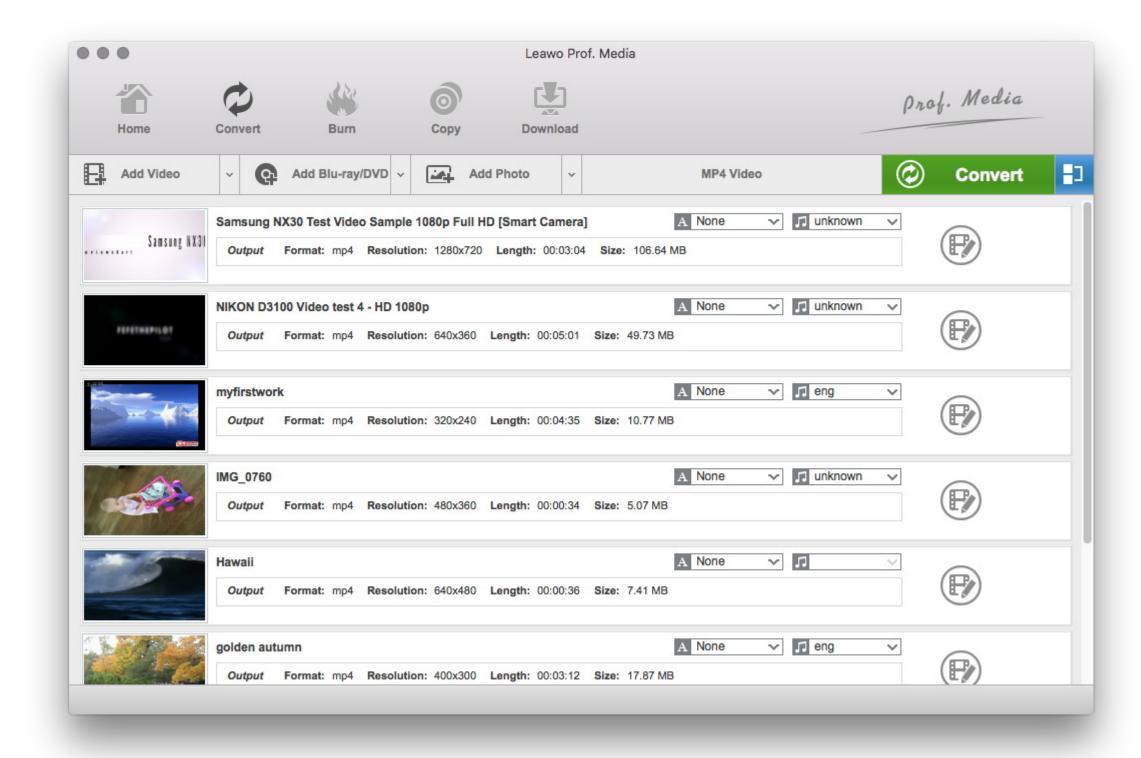

Step 3. Choose a WMA file and then double click it to pop up a window where you can find the option "Create MP3 Version". Click it to start the conversion and you will get the converted MP3 file finally.

#### Solution 5. Convert WMA to MP3 on Mac with VLC

**VLC** is a free and open source cross-platform multimedia player and framework developed by the VideoLAN team. It can play everything including Files, Discs, Webcams, Devices and Streams. Besides, it supports most codecs with no codec packs needed including MP4, WAV, WMV, MP3, AAC, WMA and more. It also supports converting these file formats to MP3, WebM, OGG, ASF, MP4, FLAC, and so on. It can work on all platforms like Windows, Linux, Mac OS X, Unix, iOS, Android, etc. As a powerful program, you can convert WMA to MP3 on Mac using VLC without any spyware, ads, and user tracking.

Step1. Run VLC media player. And then click File > Convert / Stream on status bar at top of the Mac screen as shown below.

Step2. When a new window pops up, you can drop the WMA file to the program. Or you can add WMA file by clicking "Open media". Then choose Audio-MP3 as the output format. Here you can choose proper bitrate, channels, samplerate and subtitles to customize your MP3 audio as well. Finally, click on Save as File to choose a location to save WMA as MP3 on Mac.

# Part 3: Compare the solutions

Obviously, the solutions mentioned here are all helpful to some extent for converting WMA to MP3. And they have their own distinctive features when used to convert WMA to MP3. In order to choose the solution that works most efficient and convenient for you, it is necessary to make a simple comparison between them. Now check the table content below to make it clear.

| Features                        | Video Converter | MediaHuman | Convertio | iTunes | VLC  |
|---------------------------------|-----------------|------------|-----------|--------|------|
| Software installation           | Yes             | Yes        | No        | Yes    | Yes  |
| All Audio Conversion            | Yes             | Yes        | Yes       | No     | No   |
| Video Conversion                | Yes             | No         | Yes       | No     | No   |
| Audio Customization             | Yes             | Yes        | No        | No     | Yes  |
| Extracts audio track from video | Yes             | Yes        | Yes       | No     | Yes  |
| Simple and intuitive interface  | Yes             | Yes        | Yes       | Yes    | Yes  |
| Convert files in batch          | Yes             | Yes        | Yes       | No     | No   |
| File size limitation            | No              | No         | Yes       | Yes    | No   |
| Lossless output quality         | Yes             | Yes        | No        | Yes    | Yes  |
| Working Speed                   | Fast            | Fast       | Slow      | Slow   | Slow |
| Cost                            | Free for trial  | Free       | Free      | Free   | Free |

# Convert My Wma To Mp3

Eventually, you must have been aware of the differences and features of the five solutions mentioned above to convert WMA to MP3. It is obvious that Leawo Video Converter for Mac is the most powerful and full-featured solution since it can not only convert WMA to MP3 but also convert almost all video and audio format to each other without any quality loss. And the application MediaHuman is also an excellent solution to convert music absolutely free to WMA, MP3, AAC, WAV, FLAC, OGG, AIFF and so on. While the online Convertio is also an amazing solution to convert WMA to MP3. The disadvantage of this solution is that you must have access to network when you use this way and the privacy is not completely guaranteed. iTunes can only convert WMA to MP3 one by one rather than in batch and it spends a lot of time. VLC is actually a media player rather than a professional audio converter. So, it is not practical to convert WMA to MP3 in some way. Anyway, the solutions here can help you convert WMA to MP3 and you can use any one of them.